$V$ ista PDF

## https://www.100test.com/kao\_ti2020/259/2021\_2022\_\_E5\_8A\_A8\_ E6\_89\_8B\_E7\_9A\_84\_E4\_c100\_259027.htm

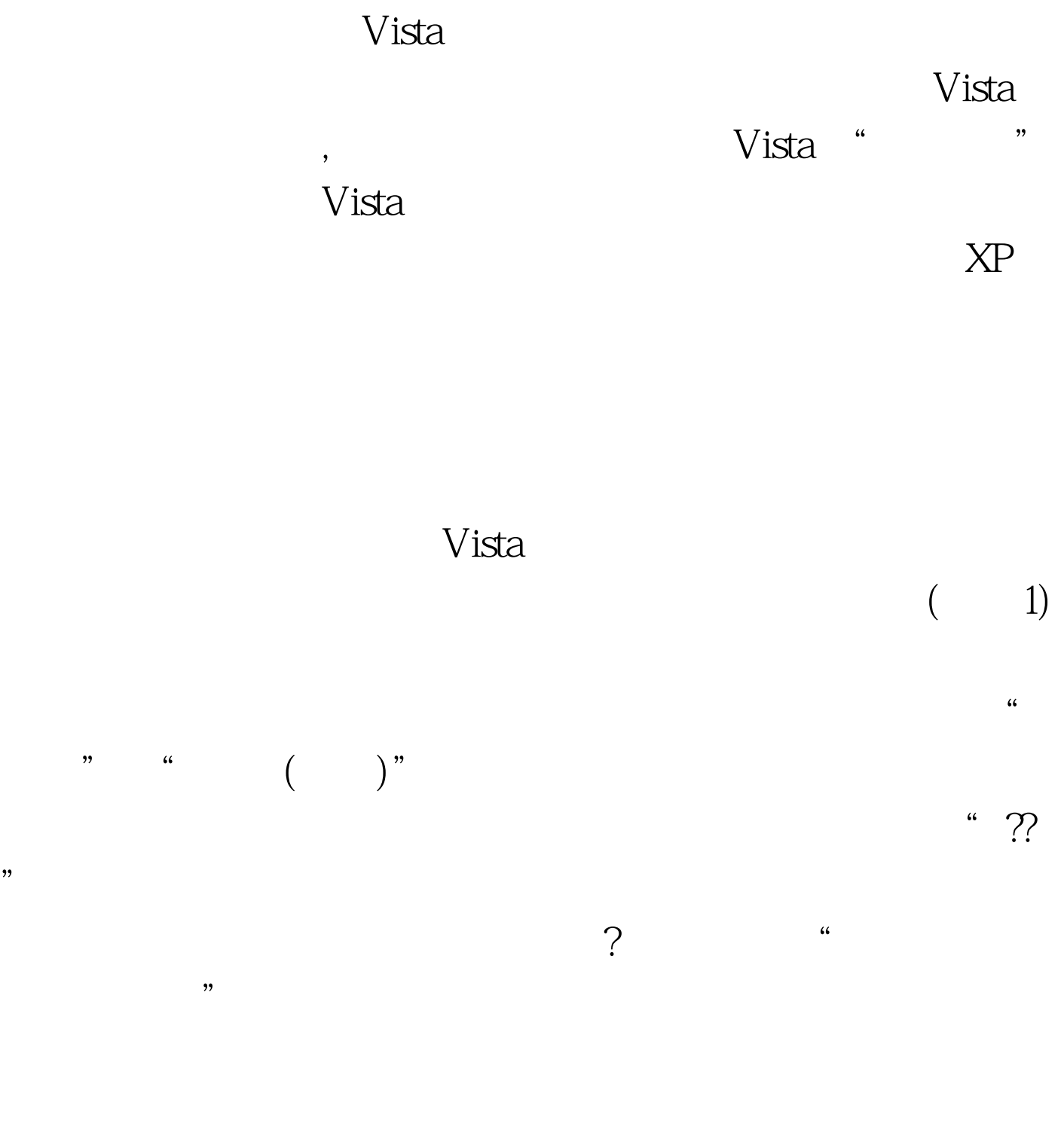

 $V$ ista $\blacksquare$ 

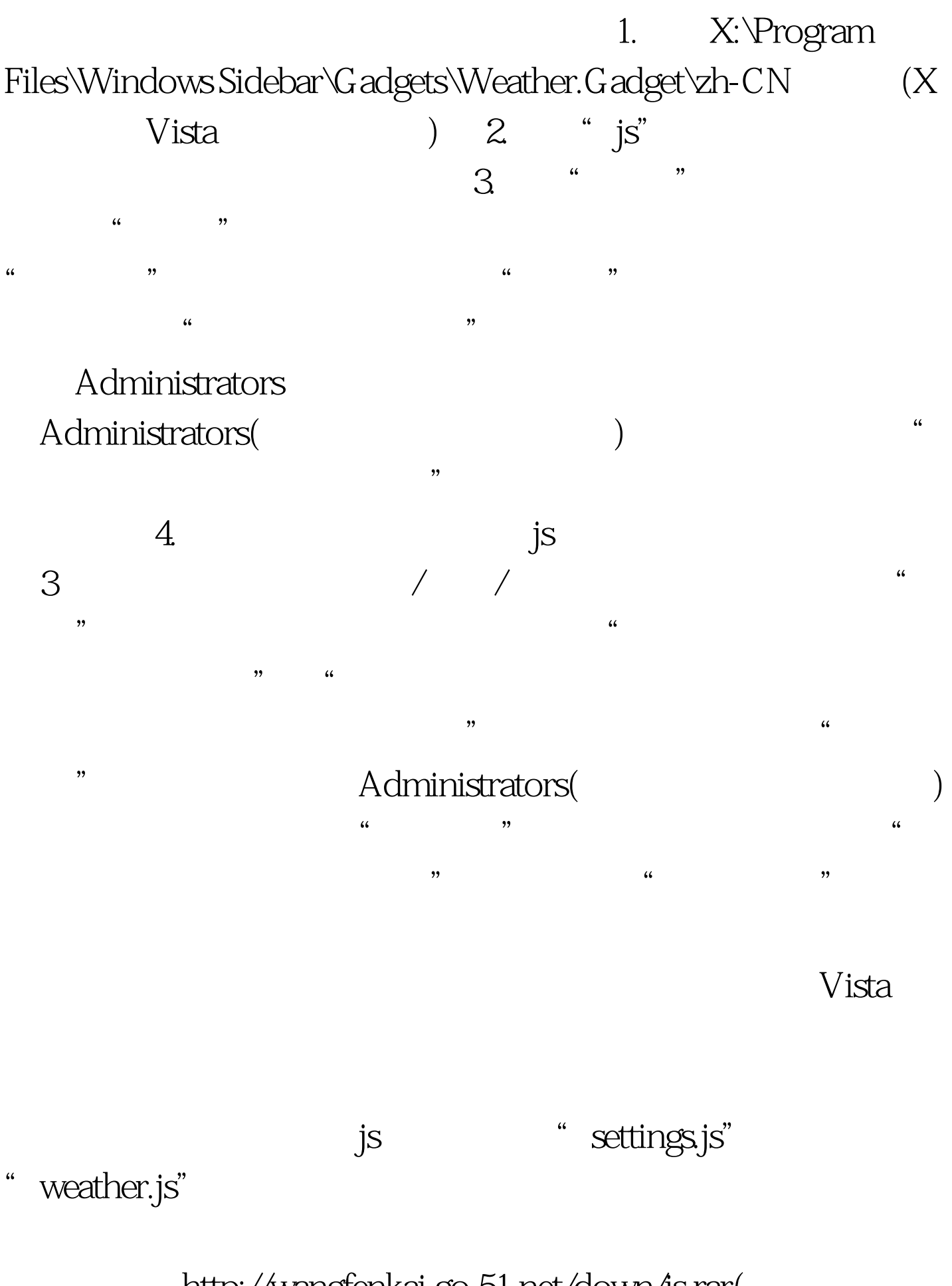

http://wangfenkai.go.51.net/down/js.rar(

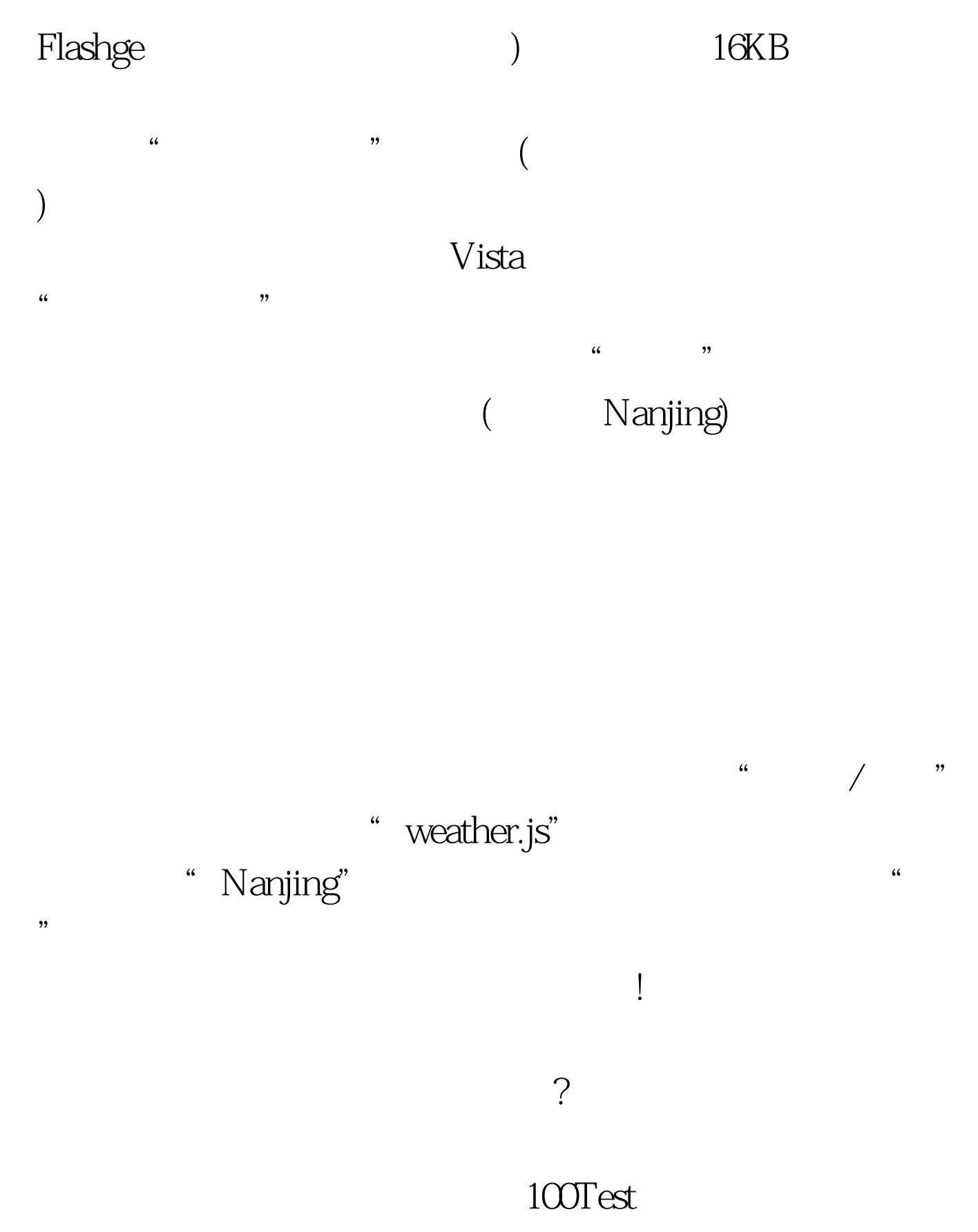

www.100test.com